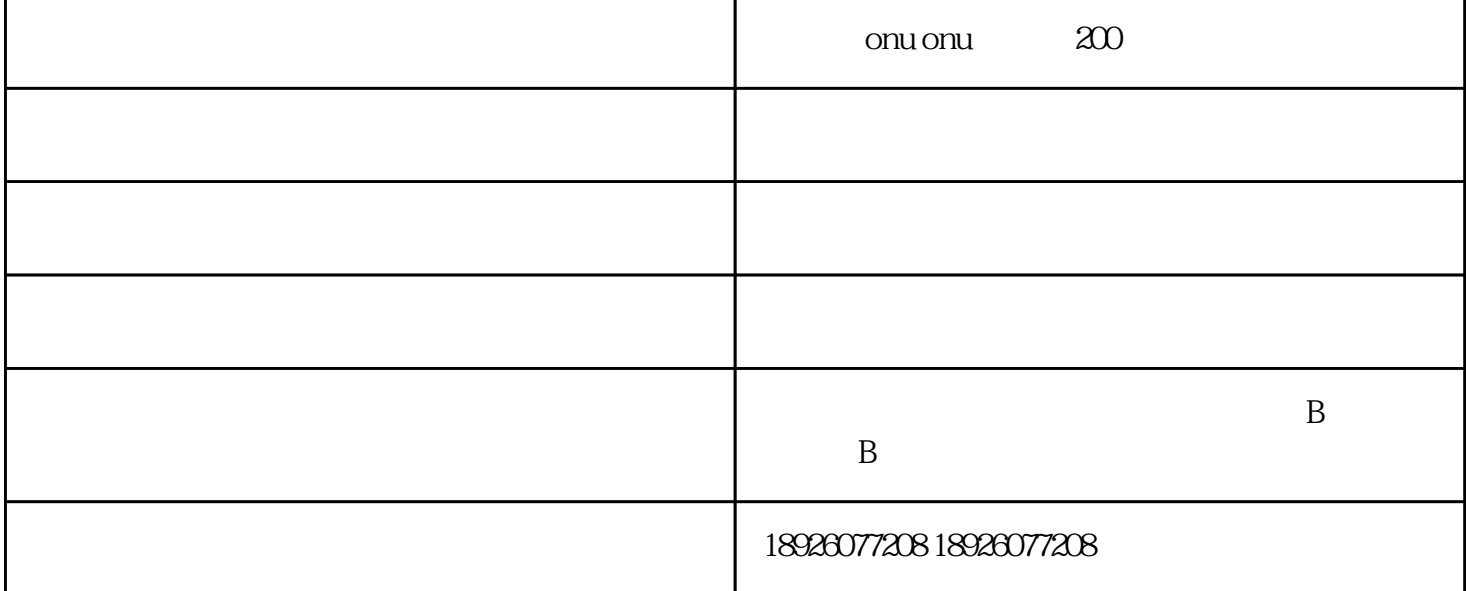

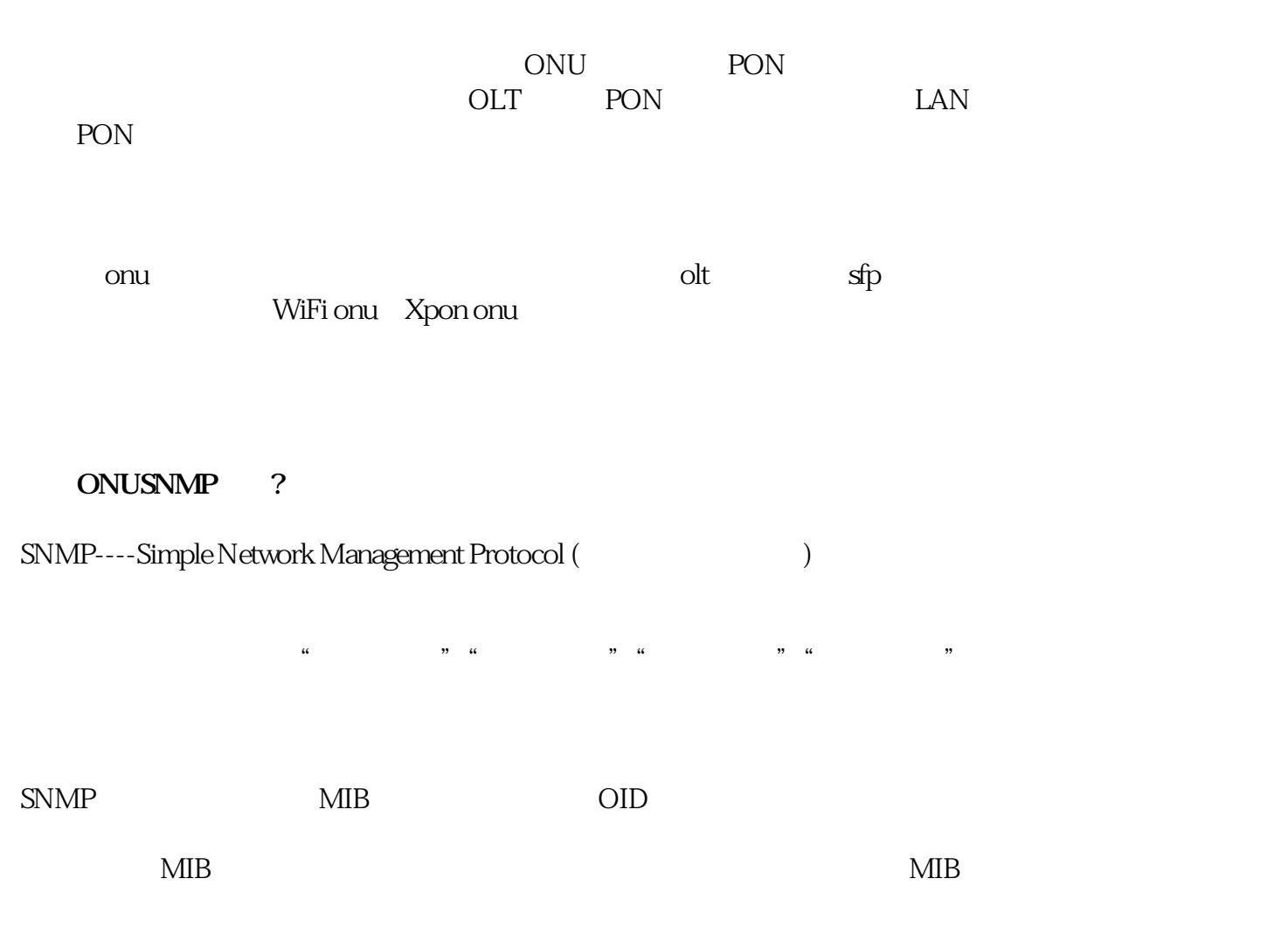

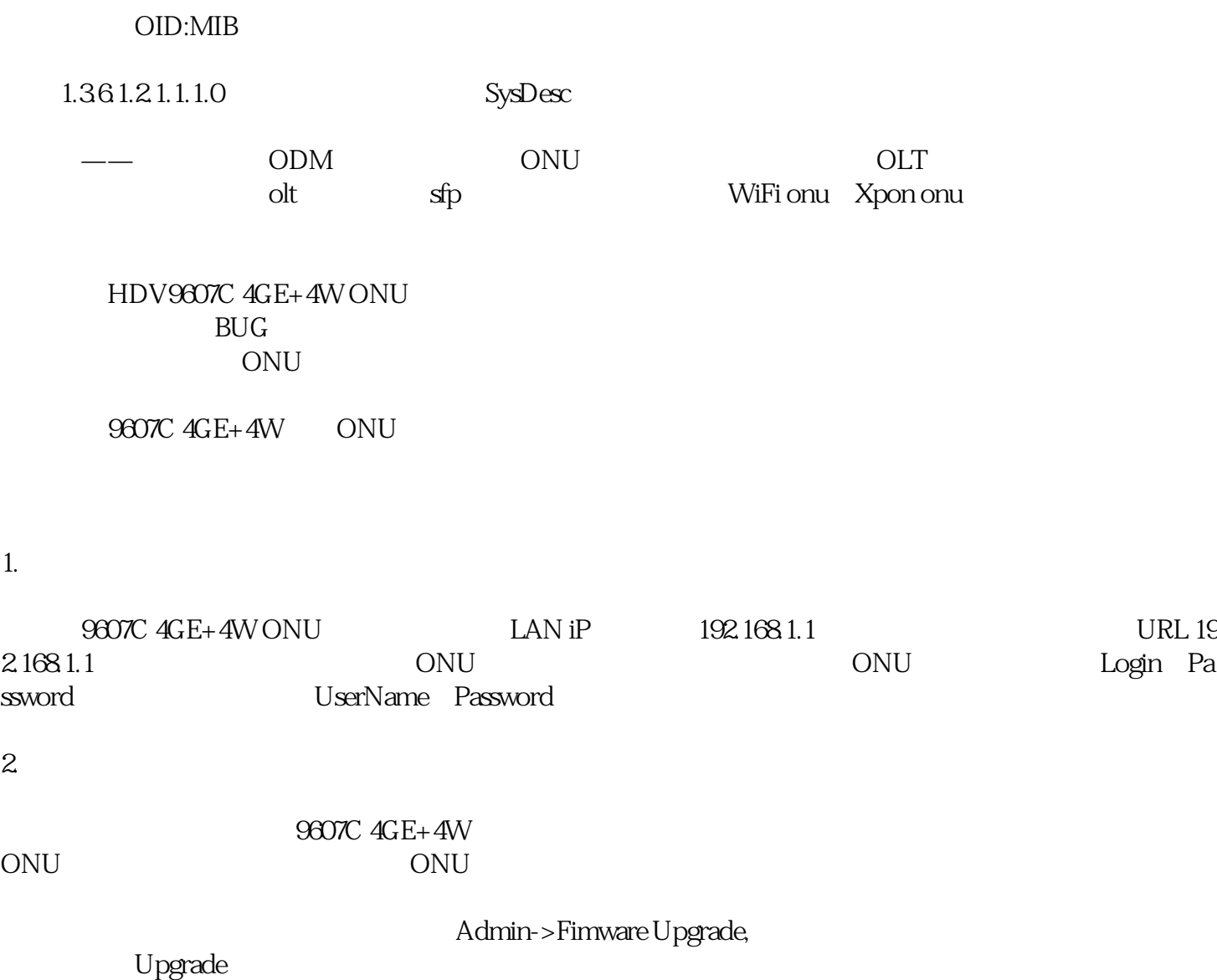

Login Password UserName Password